# **CSE 12**: Basic data structures and object-oriented design

Jacob Whitehill jake@mplab.ucsd.edu

Lecture Seventeen 2 Aug 2012

- The last sorting algorithm we consider is **Quicksort**.
- Quicksort has one of the best performance profiles of all the general-purpose sorting algorithms in the *average case*.
- Like Mergesort, Quicksort is based on the *divideand-conquer* principle.
- Quicksort differs from Mergesort in how it divides the input array into two pieces.

- The high-level idea of Quicksort is the following:
	- Rearrange ("partition") the input array into a *left part L* and a *right part R* so that: everything in the left part  $\leq$  everything in the right part.
	- Then, recursively call Quicksort on both the left and right halves.

#### • Pseudocode:

```
void quicksort (array) {
   If array.length == 1, then do nothing.
   Else:
     Partition array into left part and right part, so that:
       everything in left part ≤ everything in right part.
     quicksort(leftPart);
     quicksort(rightPart);
}
```
- The key to Quicksort is the **partition** function, which needs to operate in *O*(*n*) time.
- **partition(array)** works by picking a *pivot* element *x* from **array**.
	- Left part contains elements <sup>≤</sup> *<sup>x</sup>*.
	- Right part contains elements  $\geq x$ .
- The simplest implementations choose the *first* element of **array** as the pivot.
- Better-performing implementations choose a *random* element of **array**.

• The **partition** method will work as follows:

```
void partition (array) {
   pivot = pickPivot(array);
  Set i = -1Set j = N while i < j:
     Increment i until array[i] ≥ pivot.
     Decrement j until array[j] ≤ pivot.
     If i < j, then swap array[i] and array[j].
}
```
• This procedure will effectively move all elements **<sup>≤</sup> pivot** to the *left*, and all elements **≥ pivot** to the *right*.

• Let's try an example where we select the pivot to just be the array's *first element*:

> **6 1 4 3 8 7 2 5**  $i = -1$  **pivot = 6**  $j = 8$  $\frac{1}{3}$

```
void partition (array) {
   pivot = pickRandomElement(array);
  Set i = -1 Set j = N
  while i < j:
     Increment i until array[i] ≥ pivot.
     Decrement j until array[j] ≤ pivot.
     If i < j, then swap array[i] and array[j].
}
```
• Let's try an example where we select the pivot to just be the array's *first element*:

> **6 1 4 3 8 7 2 5**  $i = 0$  **pivot** = 6 **j** = 8  $\frac{1}{3}$

```
void partition (array) {
  pivot = pickRandomElement(array);
  Set i = -1 Set j = N
  while i < j:
     Increment i until array[i] ≥ pivot.
     Decrement j until array[j] ≤ pivot.
     If i < j, then swap array[i] and array[j].
}
```
• Let's try an example where we select the pivot to just be the array's *first element*:

> **6 1 4 3 8 7 2 5**  $\mathbf{i} = 0$  **pivot** = 6 **j** = 7  $\frac{1}{3}$

```
void partition (array) {
  pivot = pickRandomElement(array);
  Set i = -1 Set j = N
  while i < j:
     Increment i until array[i] ≥ pivot.
     Decrement j until array[j] ≤ pivot.
     If i < j, then swap array[i] and array[j].
}
```
• Let's try an example where we select the pivot to just be the array's *first element*:

> **5 1 4 3 8 7 2 6**  $i = 0$  **pivot** = 6 **j** = 7  $\frac{1}{3}$

```
void partition (array) {
  pivot = pickRandomElement(array);
  Set i = -1 Set j = N
  while i < j:
     Increment i until array[i] ≥ pivot.
     Decrement j until array[j] ≤ pivot.
     If i < j, then swap array[i] and array[j].
}
```
• Let's try an example where we select the pivot to just be the array's *first element*:

> **5 1 4 3 8 7 2 6**  $i = 1$  **pivot = 6 j = 7**  $\frac{1}{3}$

```
void partition (array) {
  pivot = pickRandomElement(array);
  Set i = -1 Set j = N
  while i < j:
     Increment i until array[i] ≥ pivot.
     Decrement j until array[j] ≤ pivot.
     If i < j, then swap array[i] and array[j].
}
```
• Let's try an example where we select the pivot to just be the array's *first element*:

> **5 1 4 3 8 7 2 6**  $i = 2$  **pivot** = 6 **j** = 7  $\frac{1}{2}$ ☝

```
void partition (array) {
  pivot = pickRandomElement(array);
  Set i = -1 Set j = N
  while i < j:
     Increment i until array[i] ≥ pivot.
     Decrement j until array[j] ≤ pivot.
     If i < j, then swap array[i] and array[j].
}
```
• Let's try an example where we select the pivot to just be the array's *first element*:

> **5 1 4 3 8 7 2 6**  $i = 3$  **pivot** = 6 **j** = 7  $\frac{1}{2}$ ☝

```
void partition (array) {
  pivot = pickRandomElement(array);
  Set i = -1 Set j = N
  while i < j:
     Increment i until array[i] ≥ pivot.
     Decrement j until array[j] ≤ pivot.
     If i < j, then swap array[i] and array[j].
}
```
• Let's try an example where we select the pivot to just be the array's *first element*:

> **5 1 4 3 8 7 2 6**  $i = 4$  **pivot** = 6 **j** = 7 ☝ ☝

```
void partition (array) {
  pivot = pickRandomElement(array);
  Set i = -1 Set j = N
  while i < j:
     Increment i until array[i] ≥ pivot.
     Decrement j until array[j] ≤ pivot.
     If i < j, then swap array[i] and array[j].
}
```
• Let's try an example where we select the pivot to just be the array's *first element*:

> **5 1 4 3 8 7 2 6**  $\mathbf{i} = 4$  **pivot** = 6 **j** = 6 ☝ ☝

```
void partition (array) {
  pivot = pickRandomElement(array);
  Set i = -1 Set j = N
  while i < j:
     Increment i until array[i] ≥ pivot.
     Decrement j until array[j] ≤ pivot.
     If i < j, then swap array[i] and array[j].
}
```
• Let's try an example where we select the pivot to just be the array's *first element*:

> **5 1 4 3 2 7 8 6**  $i = 4$  pivot = 6  $j = 6$ ☝ ☝

```
void partition (array) {
  pivot = pickRandomElement(array);
  Set i = -1 Set j = N
  while i < j:
     Increment i until array[i] ≥ pivot.
     Decrement j until array[j] ≤ pivot.
     If i < j, then swap array[i] and array[j].
}
```
• Let's try an example where we select the pivot to just be the array's *first element*:

> **5 1 4 3 2 7 8 6**  $i = 5$  pivot = 6  $j = 6$ ☝ ☝

```
void partition (array) {
  pivot = pickRandomElement(array);
  Set i = -1 Set j = N
  while i < j:
     Increment i until array[i] ≥ pivot.
     Decrement j until array[j] ≤ pivot.
     If i < j, then swap array[i] and array[j].
}
```
• Let's try an example where we select the pivot to just be the array's *first element*:

> **5 1 4 3 2 7 8 6**  $i = 5$  pivot = 6  $j = 5$ ☝ ☝

```
void partition (array) {
  pivot = pickRandomElement(array);
  Set i = -1 Set j = N
  while i < j:
     Increment i until array[i] ≥ pivot.
     Decrement j until array[j] ≤ pivot.
     If i < j, then swap array[i] and array[j].
}
```
• Let's try an example where we select the pivot to just be the array's *first element*:

> **5 1 4 3 2 7 8 6**  $i = 5$  pivot = 6  $j = 4$ **的**

```
void partition (array) {
  pivot = pickRandomElement(array);
  Set i = -1 Set j = N
  while i < j:
     Increment i until array[i] ≥ pivot.
     Decrement j until array[j] ≤ pivot.
     If i < j, then swap array[i] and array[j].
}
```
• Let's try an example where we select the pivot to just be the array's *first element*:

> **5 1 4 3 2 7 8 6**  $i = 5$  pivot = 6  $j = 4$ **的**

```
void partition (array) {
  pivot = pickRandomElement(array);
  Set i = -1 Set j = N
  while i < j:
     Increment i until array[i] ≥ pivot.
     Decrement j until array[j] ≤ pivot.
     If i < j, then swap array[i] and array[j].
}
```
• Let's try an example where we select the pivot to just be the array's *first element*:

> **5 1 4 3 2 7 8 6**  $i = 5$  pivot = 6  $j = 4$ **的**

```
void partition (array) {
  pivot = pickRandomElement(array);
  Set i = -1 Set j = N
  while i < j:
     Increment i until array[i] ≥ pivot.
     Decrement j until array[j] ≤ pivot.
     If i < j, then swap array[i] and array[j].
}
```
• Let's try an example where we select the pivot to just be the array's *first element*:

 **5 1 4 3 2 7 8 6 pivot = 6 的**  $\dot{7} = 4$ **void partition (array) { pivot = pickRandomElement(array);**  $Set i = -1$  **Set j = N while i < j:**  $i = 5$ Done. Left part Right part

 **Increment i until array[i] ≥ pivot.**

 **Decrement j until array[j] ≤ pivot.**

 **If i < j, then swap array[i] and array[j].**

The partition method also has the nice side effect that the final value of **j** tells us the *right-most* element in the *left part*.

**}**

• Example:

 **6 1 4 3 8 7 2 5** Partition.

- Example:
- **6 1 4 3 8 7 2 5 5 1 4 3 2 7 8 6** Recurse.

Left part Right part

- Example:
- **6 1 4 3 8 7 2 5 5 1 4 3 2 7 8 6**
- **5 1 4 3 2 7 8 6** Partition.

- Example:
- **6 1 4 3 8 7 2 5 5 1 4 3 2 7 8 6**
- **5 1 4 3 2 7 8 6 2 1 4 3 5 6 8 7** Recurse.

Left part Right part Left part Right part

• Example:

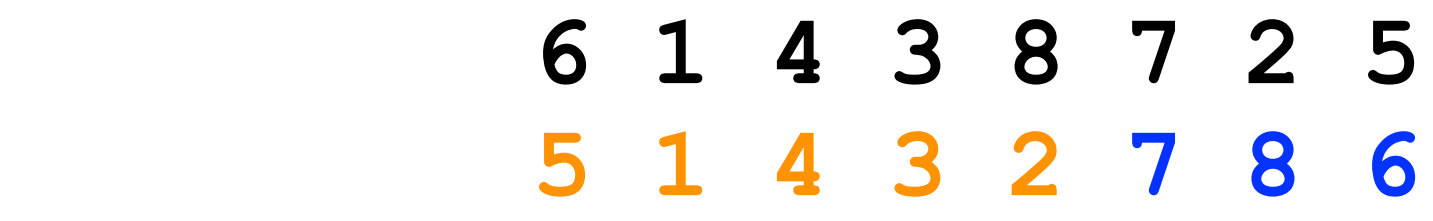

- **5 1 4 3 2 7 8 6 2 1 4 3 5 6 8 7**
- **2 1 4 3 5 6 8 7** Partition.

• Example:

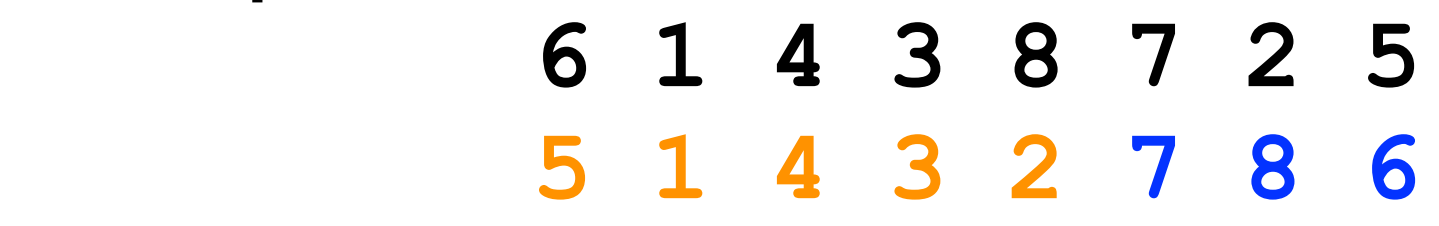

- **5 1 4 3 2 7 8 6 2 1 4 3 5 6 8 7**
- **2 1 4 3 5 6 8 7 1 2 4 3 5 6 7 8** Recurse.

• Example:

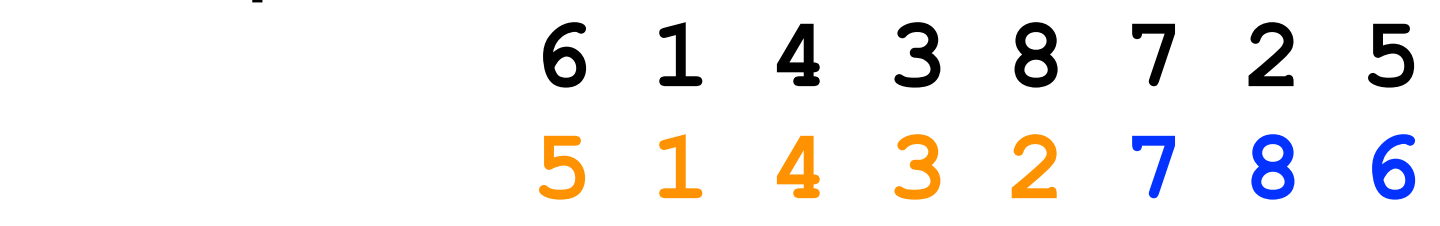

 **5 1 4 3 2 7 8 6 2 1 4 3 5 6 8 7**

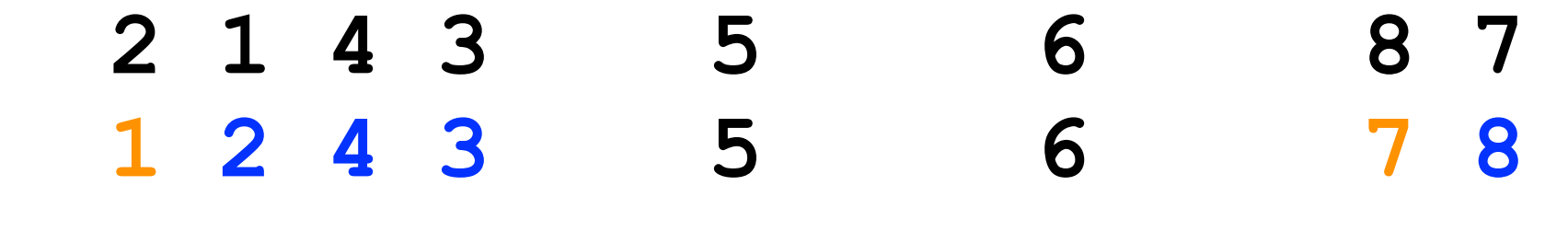

**1 2 4 3 5 6 7 8** Partition.

• Example:

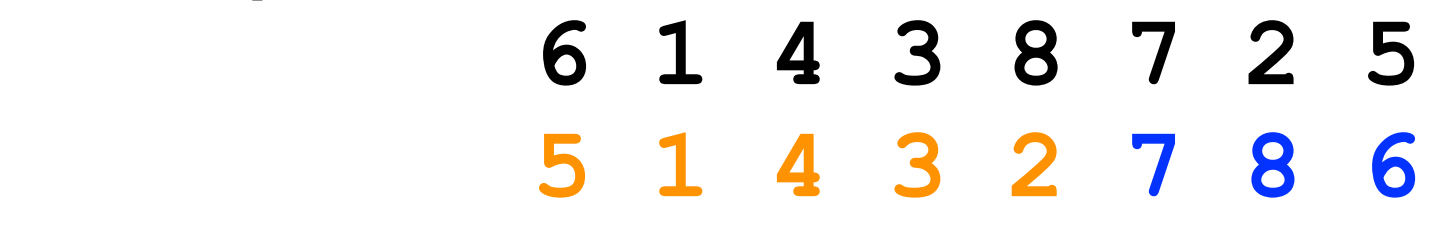

 **5 1 4 3 2 7 8 6 2 1 4 3 5 6 8 7**

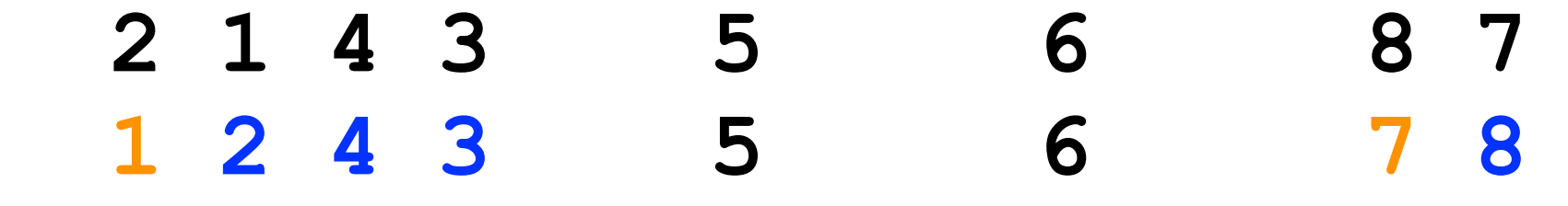

**1 2 4 3 5 6 7 8**

**1 2 4 3 5 6 7 8** Recurse.

• Example:

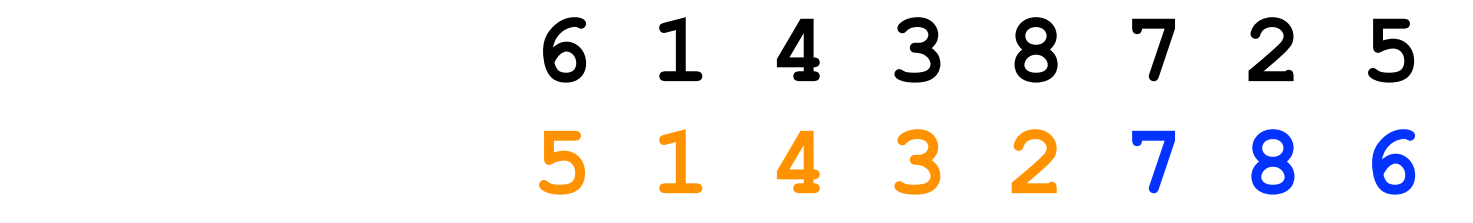

 **5 1 4 3 2 7 8 6 2 1 4 3 5 6 8 7**

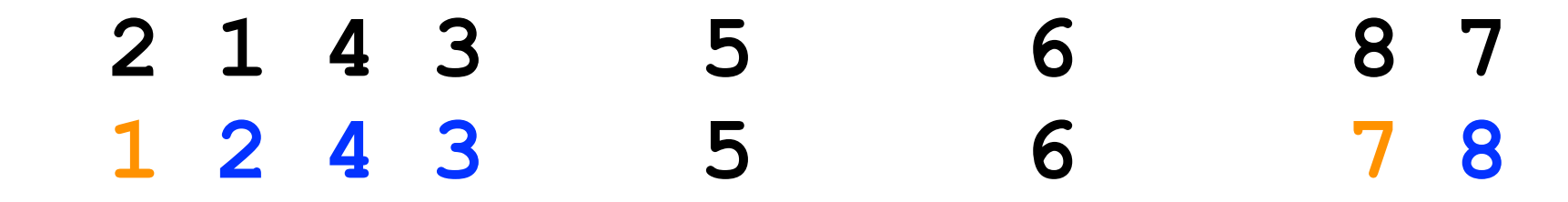

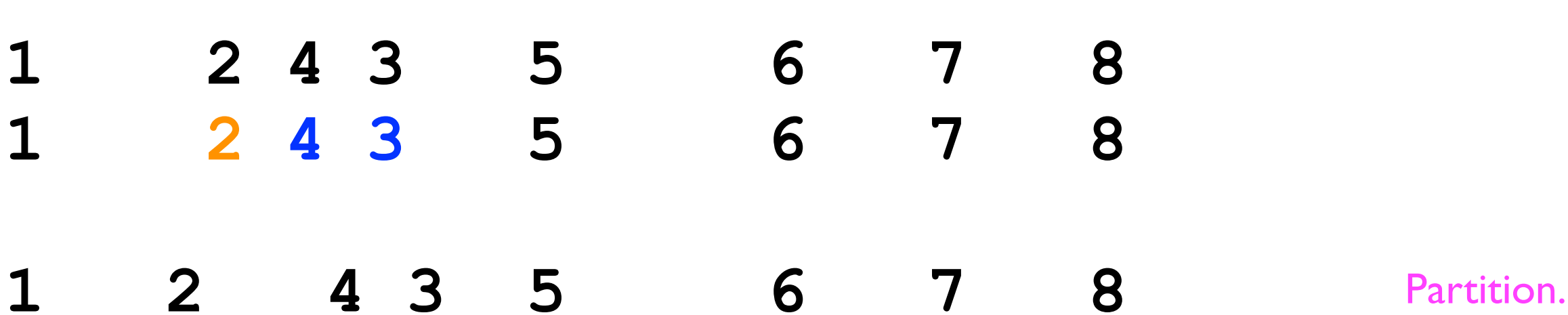

• Example:

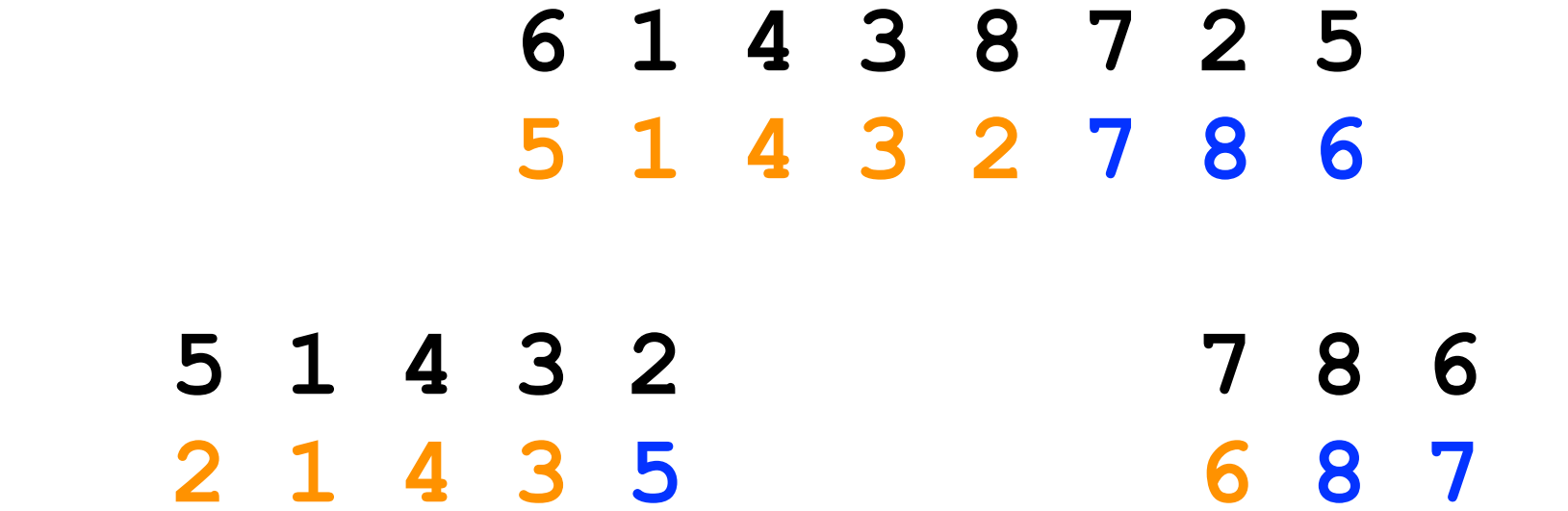

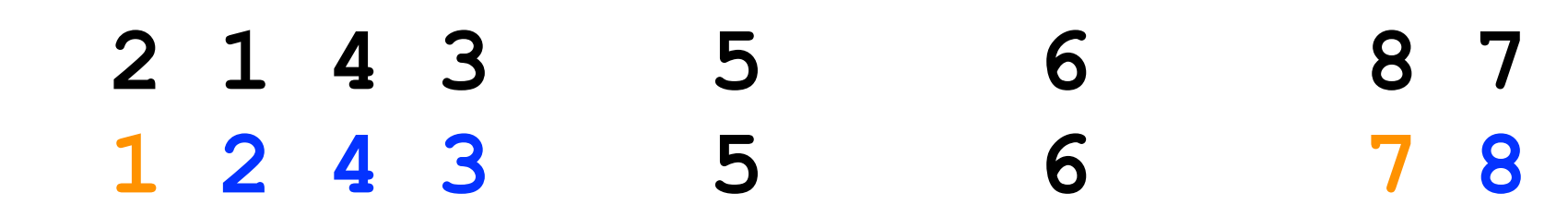

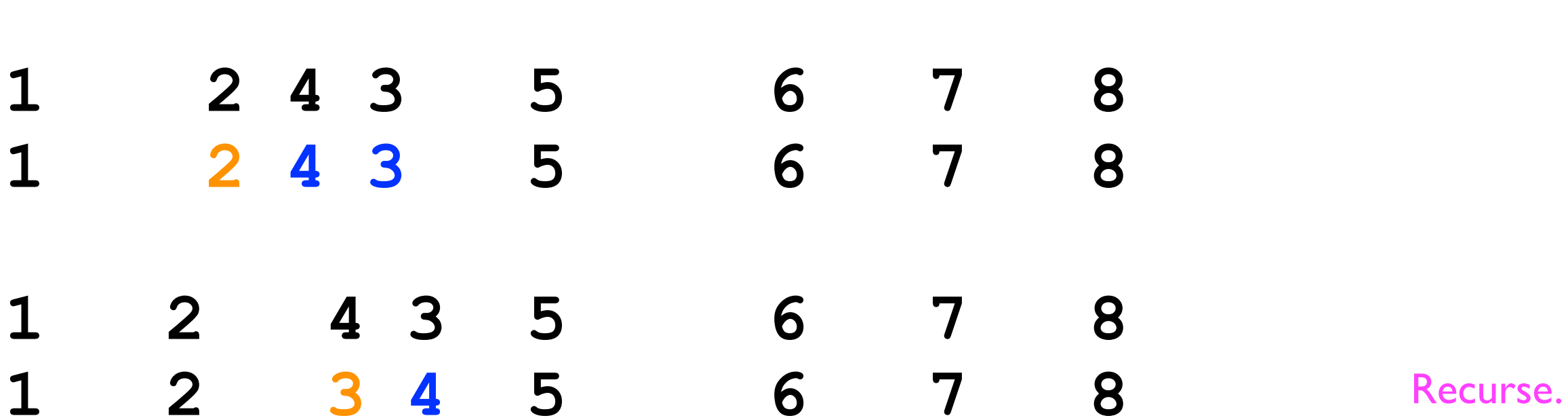

• Example:

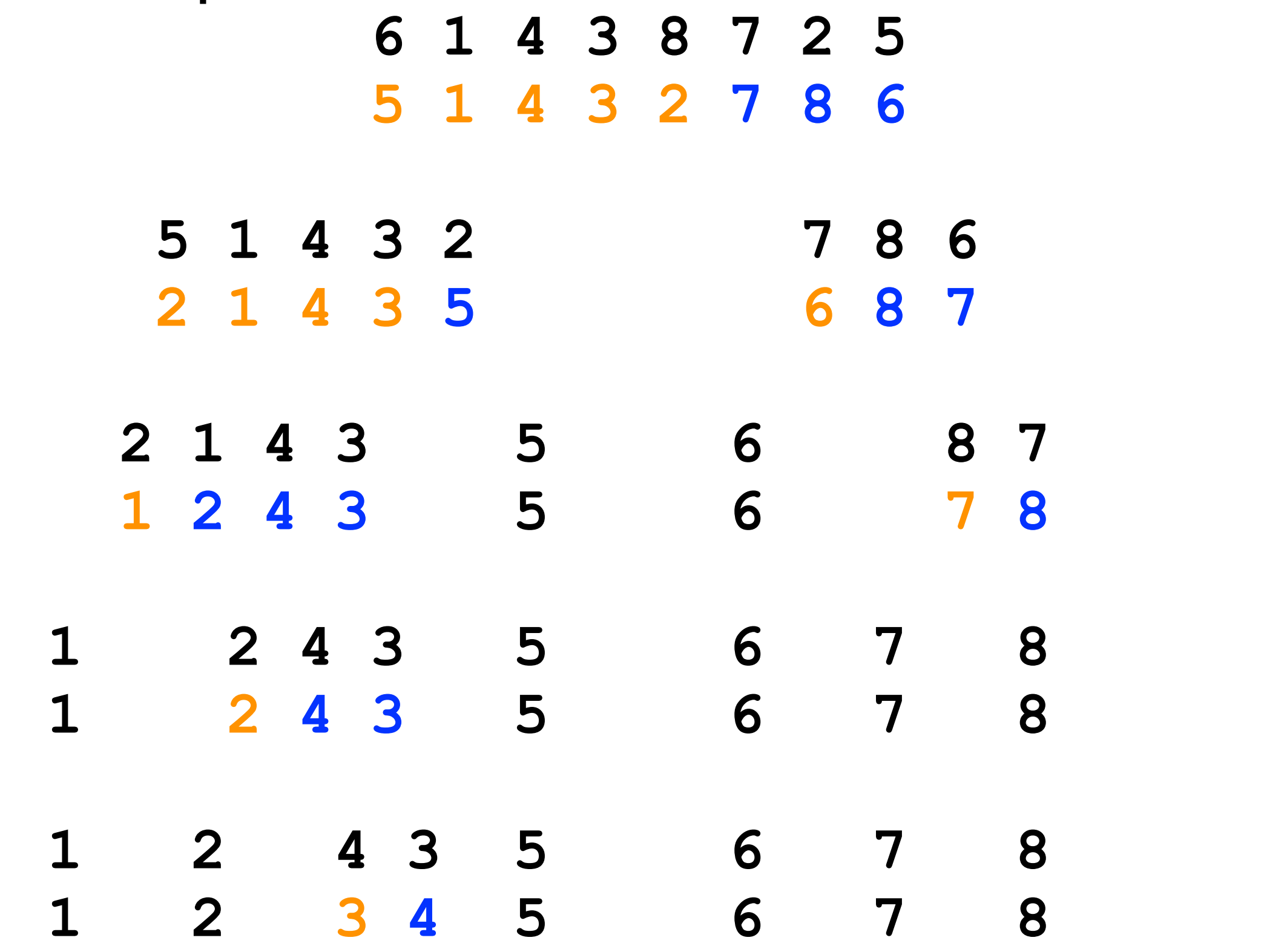

**1 2 3 4 5 6 7 8** Done.

• We can also do this *in-place*:  **6 1 4 3 8 7 2 5**

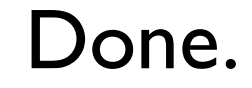

• We can also do this *in-place*:  **6 1 4 3 8 7 2 5 5 1 4 3 2 7 8 6**

Done.

- We can also do this *in-place*:
	- **6 1 4 3 8 7 2 5**
	- **5 1 4 3 2 7 8 6**
	- **2 1 4 3 5 6 8 7**

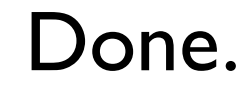

- We can also do this *in-place*:
	- **6 1 4 3 8 7 2 5 5 1 4 3 2 7 8 6 2 1 4 3 5 6 8 7 1 2 4 3 5 6 7 8**

5 and 6 are both 1-element lists - stop recursion.

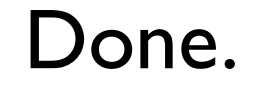

• We can also do this *in-place*:

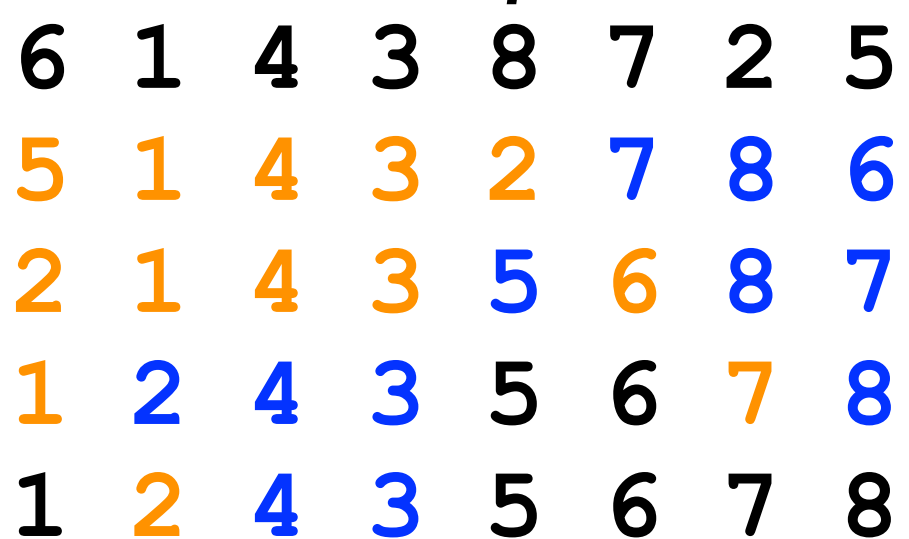

Done.

• We can also do this *in-place*:

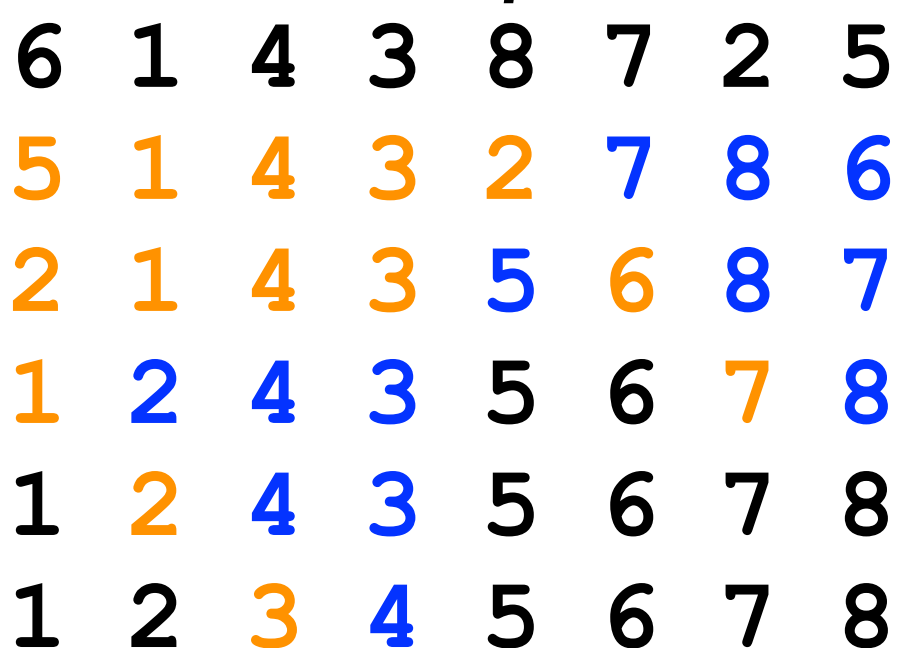

Done.

• We can also do this *in-place*:

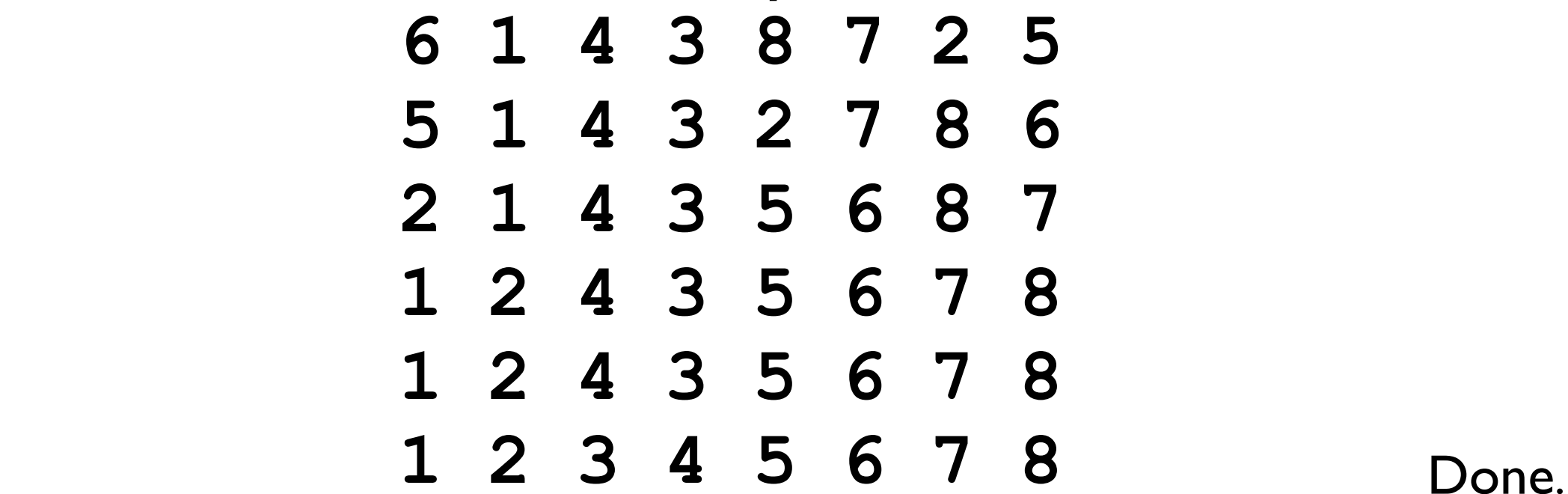

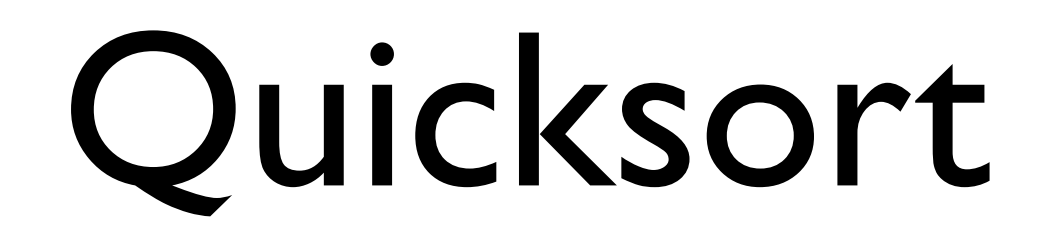

- The version of Quicksort just demonstrated operates *in-place*, but it is not *stable*.
	- Alternative implementations are *stable*, but do not operate in-place.

- With Quicksort, *all* the sorting all happens "on the way down" the stack of recursive calls.
	- As soon as every call to Quicksort has reached the base case, the array is *sorted*.
- Contrast this with Mergesort, in which the *merging* takes place "on the way back up" the stack of recursive calls.
	- As soon as every call to Mergesort has reached the base case, not even a single element has been re-arranged.

• Example: First stage: recursively divide until we reach the base case.

 **6 1 4 3 8 7 2 5**

Split list and recurse.

```
void mergesort (array) {
   If array.length == 1, then do nothing.
   Else:
     Split array evenly into leftArray and rightArray.
     mergesort(leftArray);
     mergesort(rightArray);
     Merge the leftArray and rightArray into array
}
```
• Example: First stage: recursively divide until we reach the base case.

#### **6 1 4 3 8 7 2 5**

 **6 1 4 3 8 7 2 5** Split list and recurse.

```
void mergesort (array) {
   If array.length == 1, then do nothing.
   Else:
     Split array evenly into leftArray and rightArray.
     mergesort(leftArray);
     mergesort(rightArray);
     Merge the leftArray and rightArray into array
}
```
• Example: First stage: recursively divide until we reach the base case.

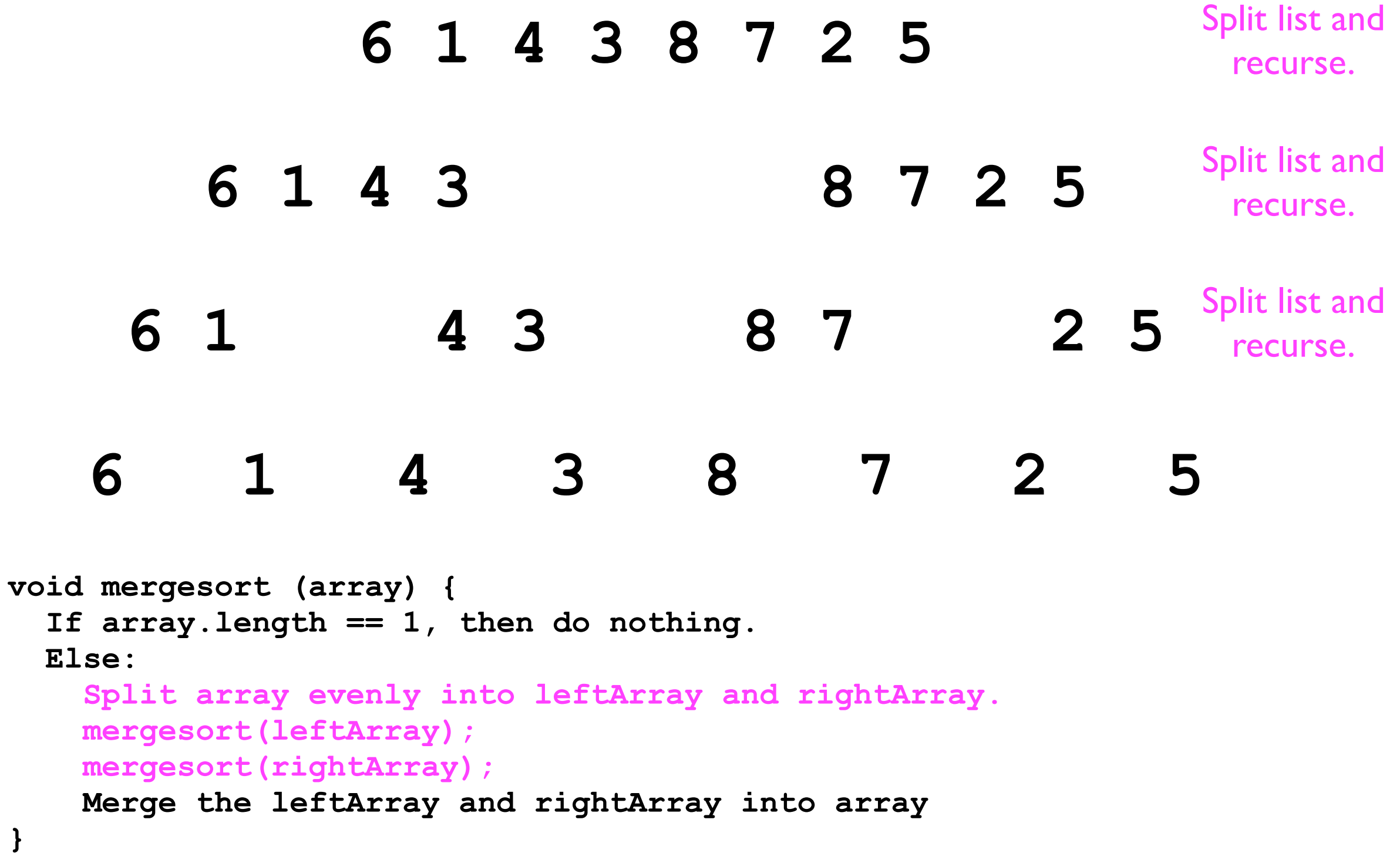

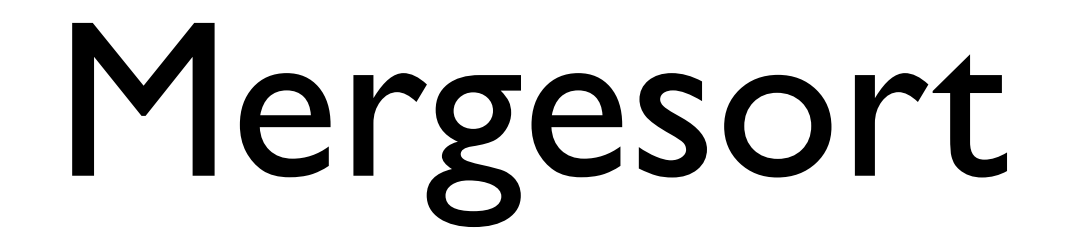

• Example:

Each of these is a "list" (size 1) passed to a recursive call to Mergesort.

 **6 1 4 3 8 7 2 5**

```
 
void mergesort (array) {
   If array.length == 1, then do nothing.
  Else:
     Split array evenly into leftArray and rightArray.
    mergesort(leftArray);
    mergesort(rightArray);
    Merge the leftArray and rightArray into array
}
```
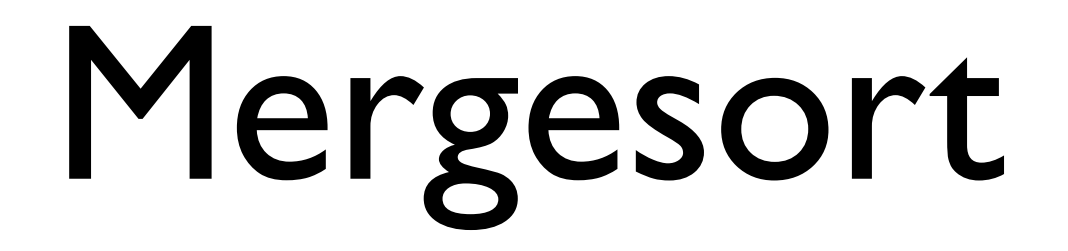

• Example: Second stage: merge each pair of sorted sub-lists.

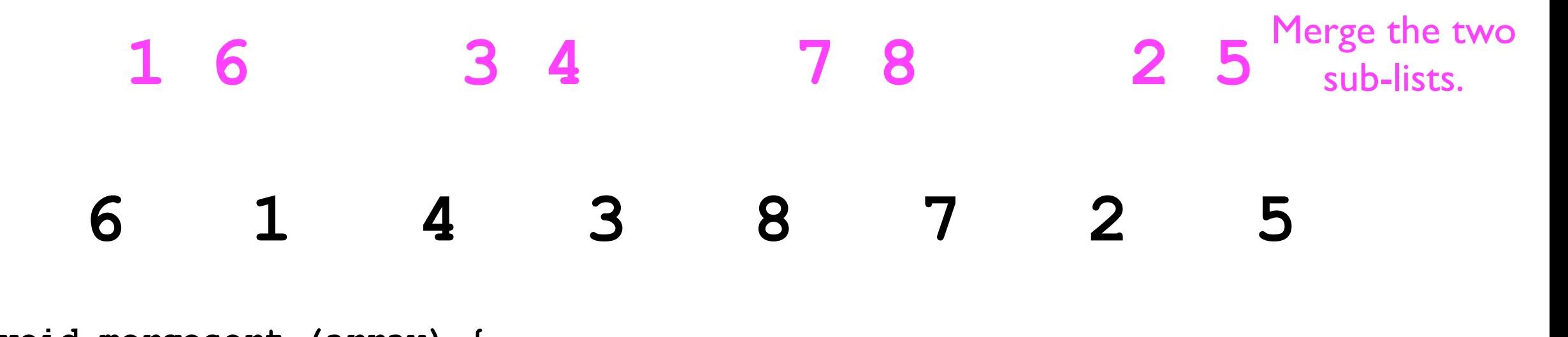

```
void mergesort (array) {
   If array.length == 1, then do nothing.
  Else:
     Split array evenly into leftArray and rightArray.
    mergesort(leftArray);
    mergesort(rightArray);
    Merge the leftArray and rightArray into array
}
```
Mergesort

#### • Example: Second stage: merge each pair of sorted sub-lists.

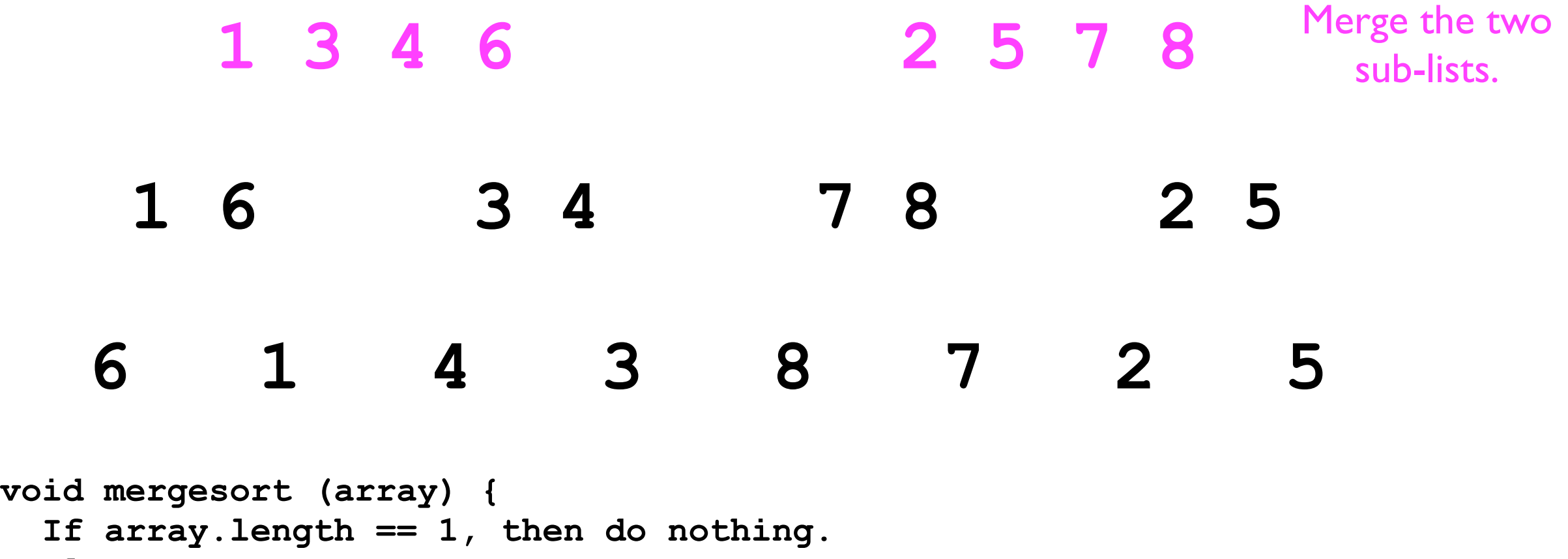

```
 Else:
     Split array evenly into leftArray and rightArray.
    mergesort(leftArray);
    mergesort(rightArray);
    Merge the leftArray and rightArray into array
}
```
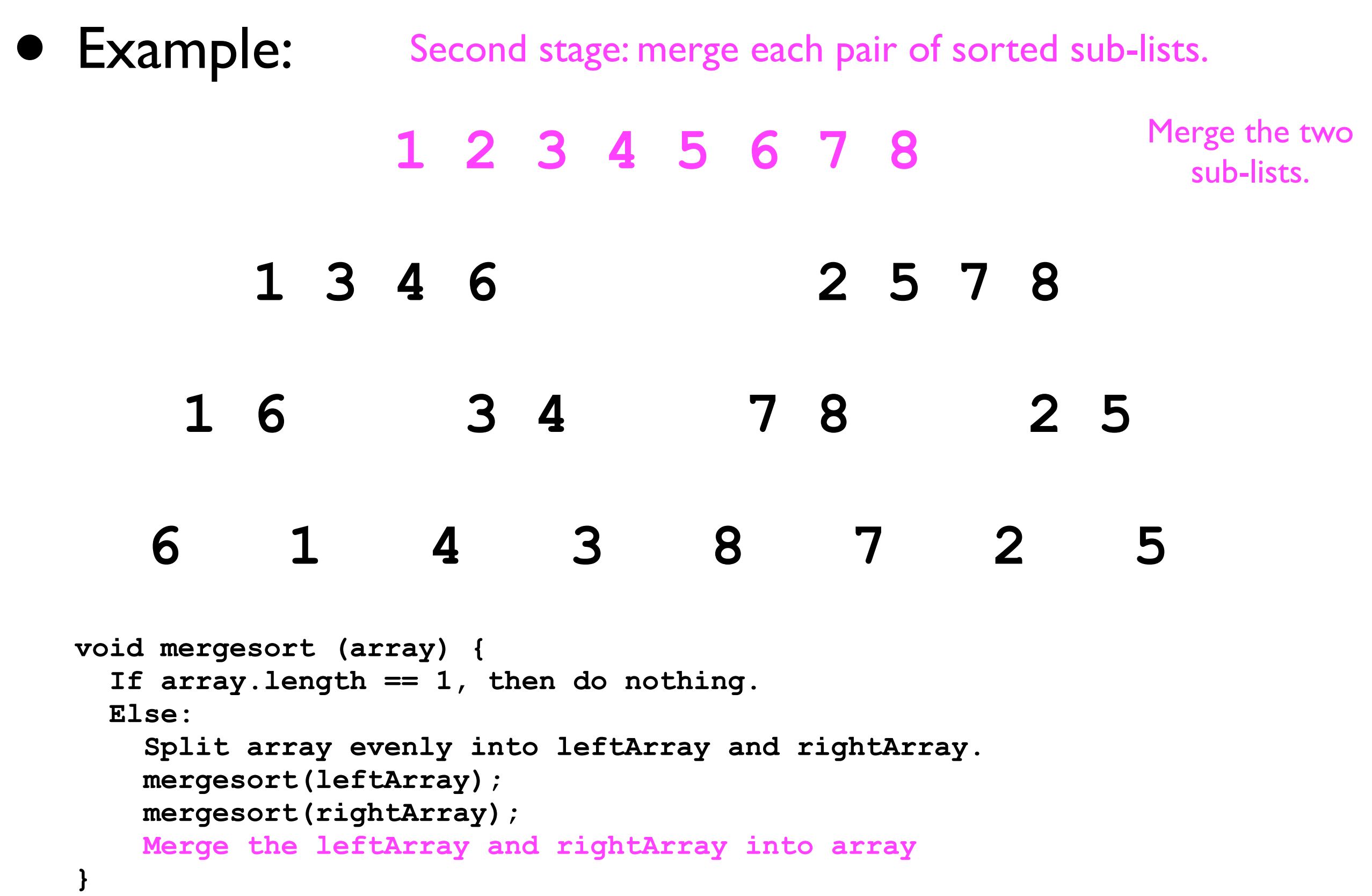

Mergesort

• Example:  **1 2 3 4 5 6 7 8 1 3 4 6 2 5 7 8 1 6 3 4 7 8 2 5 6 1 4 3 8 7 2 5 void mergesort (array) { If array.length == 1, then do nothing. Else: Split array evenly into leftArray and rightArray.** Done.

```
 mergesort(leftArray);
```

```
 mergesort(rightArray);
```

```
 Merge the leftArray and rightArray into array
```
**}**

- The time cost of Quicksort in the *average case* differs substantially from the *worst case*.
- In the average case, the **partition** procedure splits the array into equal-sized parts.
	- This results in a recursion depth of *O*(log *n*).
- At each level of recursion, the entire array must be "touched" (during partitioning), so *n*.
- In total, Quicksort is  $n * O(\log n) = O(n \log n)$ .

- In the *worst case*, the **partition** procedure splits the array into a 1-element part, and a *n*-1-element part.
- If this occurs throughout the entire recursion stack, then the recursion depth will be *O*(*n*) instead of *O*(log *n*).
- Since every element must still be "touched" at each level of recursion, this results in  $O(n) * O(n) = O(n^2)$ operations.
	- Hence, in the worst case, Quicksort is no better than insertion/selection sort.

• This worst case is realized if (a) the input array is already sorted and (b) we always choose the first element to be the pivot.

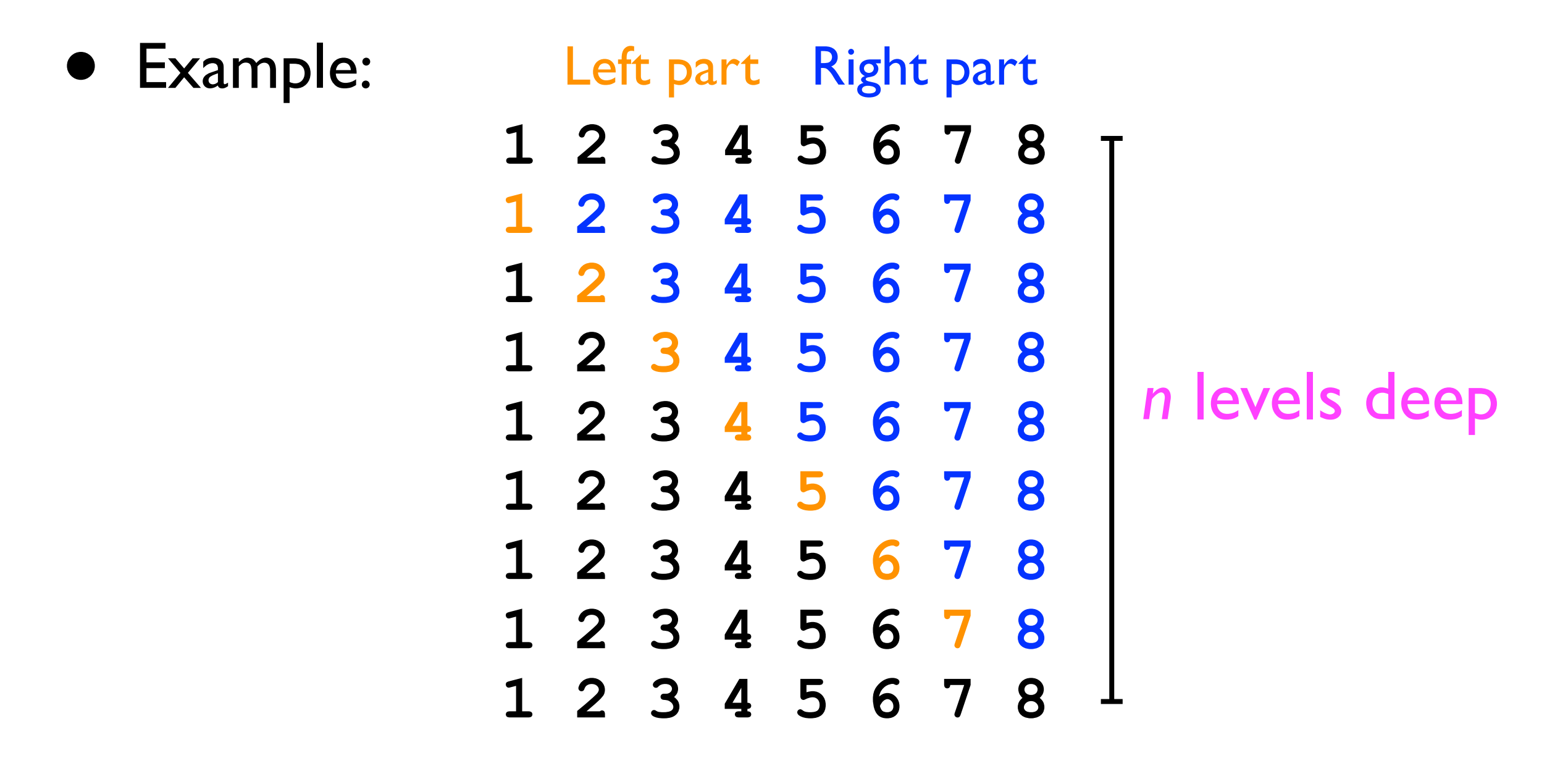

- To prevent this worst-case performance from happening, practical implementations of Quicksort pick the pivot element *randomly*.
	- This ensures that, on a list that is already sorted, Quicksort still gives *O*(*n* log *n*) performance.

## This is the last slide of the course.